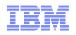

# Planning and Migrating to z/VM Single System Image (SSI)

Emily Kate Hugenbruch ekhugen@us.ibm.com John Franciscovich francisj@us.ibm.com

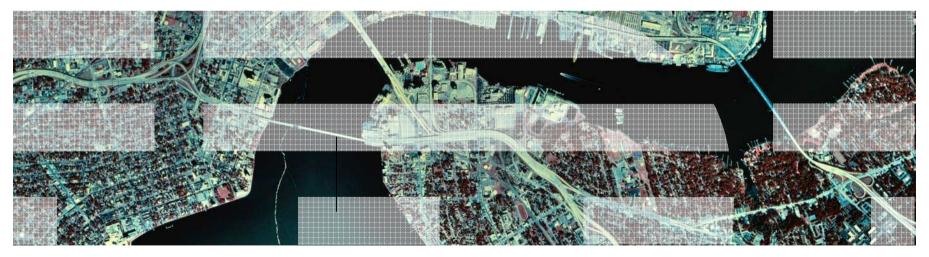

© 2011 IBM Corporation

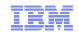

#### Trademarks

#### The following are trademarks of the International Business Machines Corporation in the United States, other countries, or both.

z/VM® z10<sup>™</sup> z/Architecture® zEnterprise<sup>™</sup>

Not all common law marks used by IBM are listed on this page. Failure of a mark to appear does not mean that IBM does not use the mark nor does it mean that the product is not actively marketed or is not significant within its relevant market.

Those trademarks followed by ® are registered trademarks of IBM in the United States; all others are trademarks or common law marks of IBM in the United States.

#### For a complete list of IBM Trademarks, see www.ibm.com/legal/copytrade.shtml:

#### The following are trademarks or registered trademarks of other companies.

Adobe, the Adobe logo, PostScript, and the PostScript logo are either registered trademarks or trademarks of Adobe Systems Incorporated in the United States, and/or other countries. Cell Broadband Engine is a trademark of Sony Computer Entertainment, Inc. in the United States, other countries, or both and is used under license therefrom.

Java and all Java-based trademarks are trademarks of Sun Microsystems, Inc. in the United States, other countries, or both.

Microsoft, Windows, Windows NT, and the Windows logo are trademarks of Microsoft Corporation in the United States, other countries, or both.

Intel, Intel logo, Intel Inside, Intel Inside logo, Intel Centrino, Intel Centrino logo, Celeron, Intel Xeon, Intel SpeedStep, Itanium, and Pentium are trademarks or registered trademarks of Intel Corporation or its subsidiaries in the United States and other countries.

UNIX is a registered trademark of The Open Group in the United States and other countries.

Linux is a registered trademark of Linus Torvalds in the United States, other countries, or both.

ITIL is a registered trademark, and a registered community trademark of the Office of Government Commerce, and is registered in the U.S. Patent and Trademark Office.

IT Infrastructure Library is a registered trademark of the Central Computer and Telecommunications Agency, which is now part of the Office of Government Commerce.

\* All other products may be trademarks or registered trademarks of their respective companies.

#### Notes:

Performance is in Internal Throughput Rate (ITR) ratio based on measurements and projections using standard IBM benchmarks in a controlled environment. The actual throughput that any user will experience will vary depending upon considerations such as the amount of multiprogramming in the user's job stream, the I/O configuration, the storage configuration, and the workload processed. Therefore, no assurance can be given that an individual user will achieve throughput improvements equivalent to the performance ratios stated here.

IBM hardware products are manufactured from new parts, or new and serviceable used parts. Regardless, our warranty terms apply.

All customer examples cited or described in this presentation are presented as illustrations of the manner in which some customers have used IBM products and the results they may have achieved. Actual environmental costs and performance characteristics will vary depending on individual customer configurations and conditions.

This publication was produced in the United States. IBM may not offer the products, services or features discussed in this document in other countries, and the information may be subject to change without notice. Consult your local IBM business contact for information on the product or services available in your area.

All statements regarding IBM's future direction and intent are subject to change or withdrawal without notice, and represent goals and objectives only.

Information about non-IBM products is obtained from the manufacturers of those products or their published announcements. IBM has not tested those products and cannot confirm the performance, compatibility, or any other claims related to non-IBM products. Questions on the capabilities of non-IBM products should be addressed to the suppliers of those products.

Prices subject to change without notice. Contact your IBM representative or Business Partner for the most current pricing in your geography.

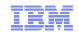

#### Disclaimer

The information contained in this document has not been submitted to any formal IBM test and is distributed on an "AS IS" basis without any warranty either express or implied. The use of this information or the implementation of any of these techniques is a customer responsibility and depends on the customer's ability to evaluate and integrate them into the operational environment. While each item may have been reviewed by IBM for accuracy in a specific situation, there is no guarantee that the same or similar results will be obtained elsewhere. Customers attempting to adapt these techniques to their own environments do so at their own risk.

In this document, any references made to an IBM licensed program are not intended to state or imply that only IBM's licensed program may be used; any functionally equivalent program may be used instead.

Any performance data contained in this document was determined in a controlled environment and, therefore, the results which may be obtained in other operating environments may vary significantly. Users of this document should verify the applicable data for their specific environments.

All statements regarding IBM's plans, directions, and intent are subject to change or withdrawal without notice, and represent goals and objectives only. This is not a commitment to deliver the functions described herein

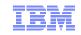

### Topics

- z/VM 6.2 Installation Planning
- Planning and Configuring your SSI Cluster
- Migrating to SSI

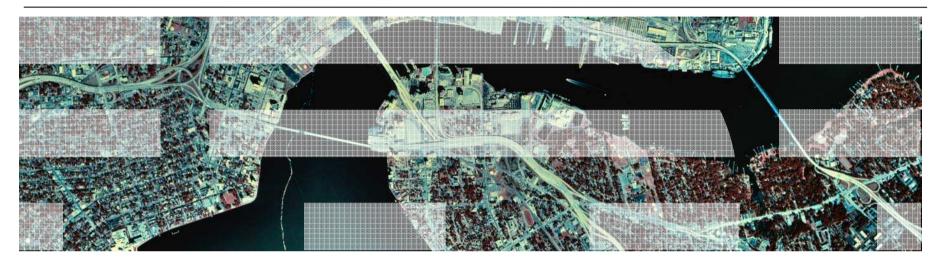

# z/VM 6.2 Installation Planning

© 2011 IBM Corporation

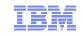

# New MAINT Userids

| MAINT                                                                       | PMAINT                                     | MAINT620                                                                 |
|-----------------------------------------------------------------------------|--------------------------------------------|--------------------------------------------------------------------------|
| Multi Configuration Virtual                                                 | Single Configuration Virtual               | Single Configuration                                                     |
| Machine                                                                     | Machine                                    | Virtual Machine                                                          |
| Owns CF1, CF3 parm<br>disks, 190, 193, 19D, 19E,<br>401, 402, 990 CMS disks | Owns CF0 parm disk,<br>2CC, 550, 551 disks | Owns the service disks<br>(e.g., 490, 493, 49D) and<br>the CF2 parm disk |
| Use for work on a                                                           | Use for updating the                       | Use for applying 6.2.0                                                   |
| particular member, such                                                     | system config, or for SSI-                 | service. The CF2 parm                                                    |
| as attaching devices, or                                                    | wide work, e.g., defining                  | disk contains 6.2.0                                                      |
| relocating guests                                                           | relocation domains                         | CPLOAD modules.                                                          |

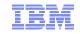

#### Minidisks for New MAINT Userids

#### Parm Disks (Owner)

- CF0 (PMAINT)
  - Common system configuration file
- CF1 (MAINT)
  - Production CPLOAD MODULE
- CF2 (MAINT620)
  - Used by SERVICE to hold test CPLOAD MODULE
- CF3 (MAINT)
  - Backup of CF1

#### Full Pack Minidisks

- MAINT
  - 122 M01S01
  - 123 M01RES
  - 124 M01W01
- MAINT620
  - 131 620RL1
  - 132 620RL2
  - 133 620RL3

#### - PMAINT

- 141 VMCOM1
- 142 VMCOM2

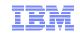

#### Minidisks for New MAINT Userids (by volume)

#### Cluster-Wide Volume (VMCOM1)

- $-\mathsf{PMAINT}$ 
  - CF0 Common system configuration file
  - 2CC Single source directory
  - 41D VMSES/E production inventory disk
  - 551 SSI cluster common disk contains utilities that must be at the highest level for all members of the SSI cluster, including

CPFMTXA, DIRECTXA, DIRMAP, DISKMAP

#### Release Volumes

#### -MAINT620

- 490 Test CMS system disk
- 493 Test system tools disk
- 51D VMSES/E software inventory disk
- CF2 Test parm disk

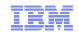

# Which Type of Installation Should I Choose?

- SSI Installation
  - Single installation for multiple z/VM images
    - Can also install a single system configured as an SSI member
  - Installed and configured as an SSI cluster
    - Single source directory
    - Shared system configuration file
    - Creates Persistent Data Record (PDR) on Common volume
- Non-SSI installation
  - Single z/VM image
  - Can be converted to initial member of an SSI cluster later
  - Builds DASD layout, directory, and configuration file the same as SSI installation
- Both types of installation are different from previous releases of z/VM
  - Userids
  - Disks
  - Directory
  - System configuration file
- Review documented migration scenarios before deciding whether to do SSI or non-SSI install
  - CP Planning and Administration
  - SSI installation primarily for new or "from scratch" installs

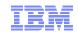

# **INSTPLAN - Select Installation Type**

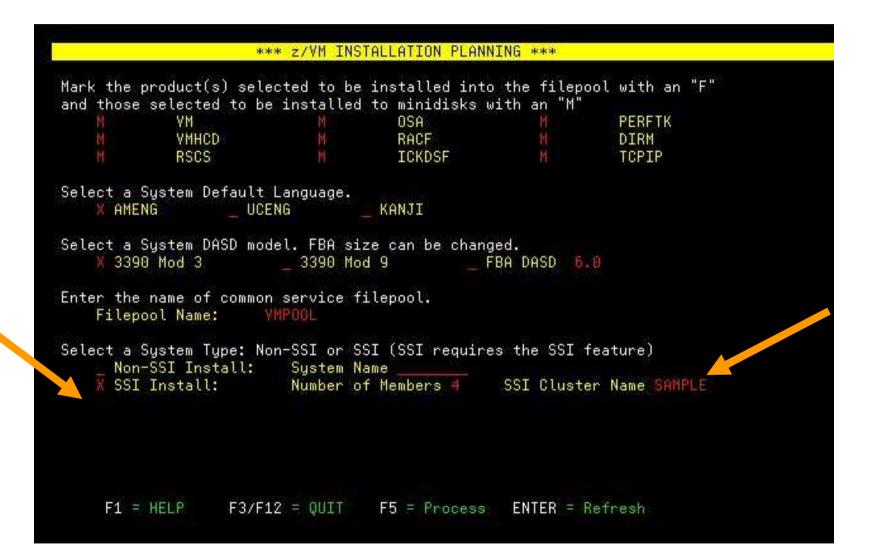

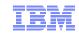

# **INSTPLAN - SSI Installation**

#### Select first or second level and identify SSI member systems

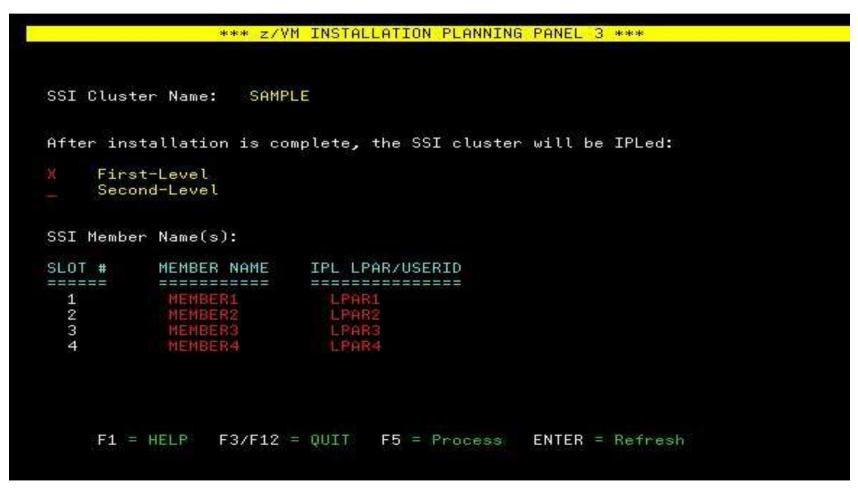

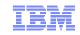

## **INSTPLAN - SSI Installation (cont.)**

#### Define CP-Owned and Release volumes for all members

| TYPE                                   | LABEL                                | ADDRESS                      |                              | FORMA                                | T (Y/N)                      |
|----------------------------------------|--------------------------------------|------------------------------|------------------------------|--------------------------------------|------------------------------|
| COMMON<br>COMMON2<br>RELVOL<br>RELVOL2 | 620RL1                               | 2000<br>2001<br>2002<br>2003 |                              |                                      | Y                            |
| TYPE                                   | LABEL                                | ADDRESS                      | TYPE                         | LABEL                                | ADDRESS                      |
| EMBER1                                 |                                      |                              | MEMBER2                      |                                      |                              |
| RES<br>SPOOL<br>PAGE<br>WORK           | M01RES<br>M01S01<br>M01P01<br>M01W01 | 3000<br>3001<br>3002<br>3003 | RES<br>SPOOL<br>PAGE<br>WORK | M02RES<br>M02S01<br>M02P01<br>M02W01 | 4000<br>4061<br>4002<br>4003 |
| EMBER3                                 | NOTWOT                               | 3003                         | MEMBER4                      | 102001                               | 9003                         |
| RES<br>SPOOL<br>PAGE<br>WORK           | M03RES<br>N03S01<br>M03P01<br>M03W01 | 5000<br>5001<br>5002<br>5003 | RES<br>SPOOL<br>PAGE<br>WORK | M04RES<br>M04S01<br>M04P01<br>M04W01 | 6000<br>6001<br>6002<br>6003 |

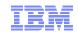

## **INSTPLAN - SSI Installation (cont.)**

#### Define Common Volume and CTC Device addresses

|                | *** Z/VN           | 1 INSTALLATION     | FIRST-LEV          | /EL CONFIGURA                         | TION ***               |
|----------------|--------------------|--------------------|--------------------|---------------------------------------|------------------------|
| Real addres    | ses for th         | ne common volu     | me on each         | n member LPAR                         |                        |
| VOLUME<br>TYPE | DASD<br>LABEL      | MEMBER1<br>ADDRESS | MEMBER2<br>ADDRESS | MEMBER3<br>ADDRESS                    | MEMBER4<br>ADDRESS     |
| COMMON         | VMCOM1             |                    | 2000               | 2000                                  | 2000                   |
|                | MEMBER1            | N/A<br>0100 0101   |                    | MEMBER2<br>To: MEMBER1<br>To: MEMBER2 | 0100 0101<br>N/A       |
| To:            | MEMBER1            |                    |                    | To: MEMBER1                           |                        |
| To:            |                    | 0300 0301          |                    | To: MEMBER3<br>To: MEMBER4            |                        |
| From: MEMI     | BER3               |                    | From:              | MEMBER4                               |                        |
|                | MEMBER1            |                    |                    | To: MEMBER1                           | 0400 0401              |
|                | MEMBER2<br>MEMBER3 | 0310 0311<br>N/A   |                    | To: MEMBER2<br>To: MEMBER3            | 0410 0411<br>0320 0321 |
|                | MEMBER4            | 0320 0321          |                    | To: MEMBER4                           | N/A                    |
| F1 = 1         | HELP               | F3/F12 = QUIT      | F5 =               | Process E                             | NTER = Refresh         |

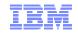

#### **INSTPLAN - Non-SSI Installation**

#### Identify CP-Owned and Release volumes

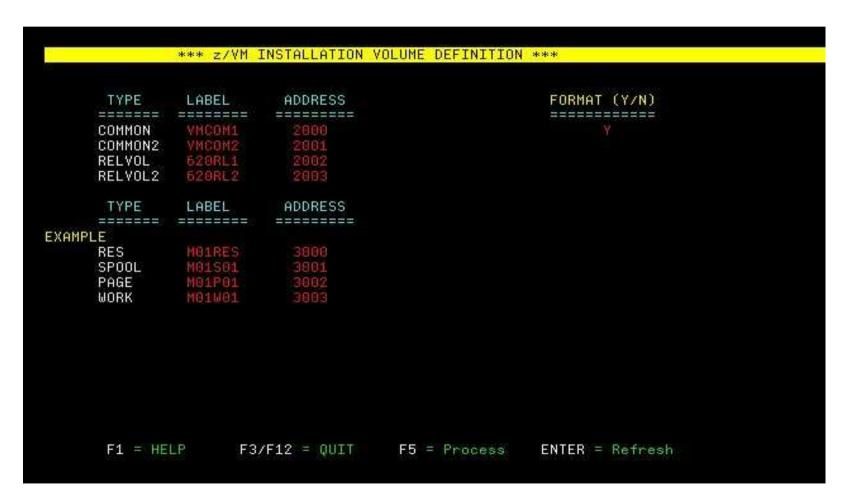

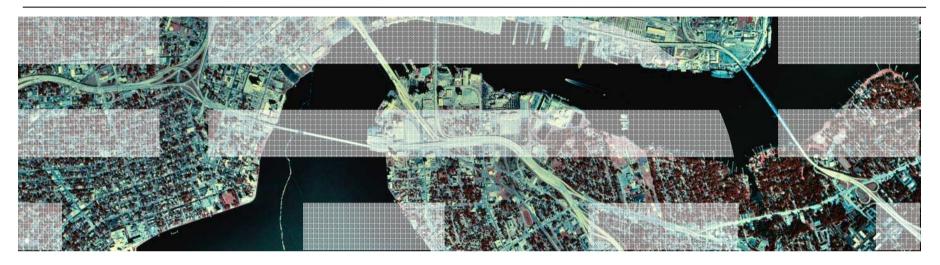

# Planning and Configuring your SSI Cluster

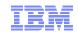

#### **SSI Cluster Requirements**

- Servers must be IBM System z10 or later (z/VM Version 6)
- Shared and non-shared DASD
  - 3390 volume required for the PDR
  - All volumes should be cabled to all members
    - Makes non-shared disks accessible to other members to fix configuration problems

#### LPARs

- 1-16 FICON CTC devices between LPARs
  - Provide direct ISFC links from each member to all other members
- FICON channels to shared DASD
- OSA access to the same LAN segments
- FCP access to same storage area networks (SANs) with same storage access rights
- Shared system configuration file for all members
- Shared source directory containing user definitions for all members
- Capacity planning for each member of the SSI cluster
  - Ensure sufficient resources are available to contain shifting workload
    - Guests that will relocate
    - Guests that logon to different members

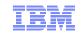

# SSI Cluster Topography

- 1. How many members in your cluster?
- 2. Production configuration
  - How many CECs?
  - How many LPARS/CEC?
    - Suggested configuration for 4-member cluster is 2 LPARs on each of 2 CECs
- 3. Test configuration
  - VM guests?
  - LPARs?
  - Mixed?
- 4. Virtual server (guest) distribution
  - Each guest's "home" member?
  - Where can each guest be relocated?
  - Distribute workload so each member has capacity to receive relocated guests
    - CPU
    - Memory

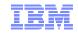

**IBM** Confidential

# **SSI Planning Worksheet**

| inux server<br>ser ID | Memory  | Virtual<br>processors | DASD              | Networking<br>devices | Cryptographic requirements | Member 1 | Member 2 | Member 3 | Member 4 |
|-----------------------|---------|-----------------------|-------------------|-----------------------|----------------------------|----------|----------|----------|----------|
|                       |         |                       |                   |                       |                            |          |          |          |          |
|                       |         |                       |                   |                       |                            |          |          |          |          |
|                       |         |                       |                   |                       |                            |          |          |          |          |
|                       |         |                       |                   |                       |                            |          |          |          |          |
|                       |         |                       |                   |                       |                            |          |          |          |          |
|                       |         |                       |                   |                       |                            |          |          |          |          |
|                       |         |                       |                   |                       |                            |          |          |          |          |
|                       |         |                       |                   |                       |                            |          |          |          |          |
|                       |         |                       |                   |                       |                            |          |          |          |          |
|                       |         |                       |                   |                       |                            |          |          |          |          |
|                       |         |                       |                   |                       |                            |          |          |          |          |
|                       |         |                       |                   |                       |                            |          |          |          |          |
|                       |         |                       |                   |                       |                            |          |          |          |          |
|                       |         |                       |                   |                       |                            |          |          |          |          |
|                       |         |                       |                   |                       |                            |          |          |          |          |
|                       |         |                       |                   |                       |                            |          |          |          |          |
|                       |         |                       |                   |                       |                            |          |          |          |          |
|                       |         | Maximum               | number of resid   | ent and relocate      | d virtual servers:         |          |          |          |          |
|                       | Max     | imum memory fo        | or normally resid | ent and relocate      | d virtual servers:         |          |          |          |          |
|                       |         |                       |                   | Me                    | emory for z/VM:            |          |          |          |          |
|                       |         |                       |                   |                       | ory requirement:           |          |          |          |          |
|                       | To      | otal real memory i    | requirement (afte | r considering ov      | ercommitment)1:            |          |          |          |          |
|                       |         | storage estimate (    |                   |                       |                            |          |          |          |          |
|                       | Central | storage estimate      | (Total real memo  | ry – expanded s       | torage estimate):          |          |          |          |          |
|                       |         |                       |                   | Num                   | per of real CPUs:          |          |          |          |          |
|                       |         | DASD                  | paging space (To  | tal virtual memo      | ory $\times$ 2 or more):   |          |          |          |          |

Table 4. Linux virtual server requirements for memory processors and devices

45

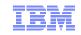

# SSI Cluster Planning

- CTC connections
- DASD
- Networks
- Cluster and member configuration
- Shared Source Directory

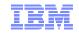

# **CTC Connections**

- Each member of an SSI cluster must have a direct ISFC connection to every other member (logical link)
- Logical links are composed of 1-16 CTC connections
  - FICON channel paths
  - May be switched or unswitched
- Use multiple CTCs distributed on multiple FICON channel paths between each pair of members
  - Avoids write collisions that affect link performance
  - Avoids severing logical link if one channel path is disconnected or damaged
- *Recommended practice:* Use same real device number for same CTC on each member

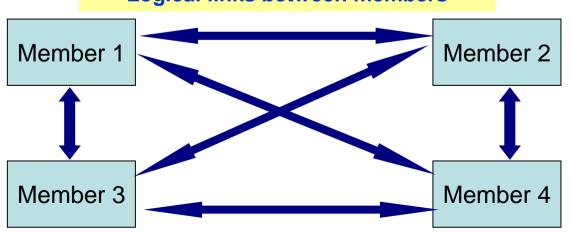

#### Logical links between members

© 2011 IBM Corporation

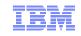

# CTC Connections – How Many Do I Need?

- 4 CTC devices per per FICON chpid
  - provides most efficient ISFC data transfer
- For large guests, relocation and quiesce times improve with more chpids
  - Up to 4 chpid paths, with 4 CTCs each
    - Additional factors affect relocation and quiesce times

| 6000 to<br>6003 | $\begin{array}{c} & & \\ & & \\ & & & \\ & & \\ & & & \\ & & \\ & & & \\ & & \\ & & & \\ & & & \\ & & & \\ & & & \\ & & & \\ &$ | 6000 to<br>6003 |
|-----------------|----------------------------------------------------------------------------------------------------|-----------------|
| 6020 to<br>6023 |                                                                                                    | 6020 to<br>6023 |
| 6040 to<br>6043 | $\begin{array}{c} & & \\ & & \\ & & & \\ & & \\ & & & \\ & & \\ & & & \\ & & \\ & & & \\ & & & \\ & & & \\ & & & \\ & & & \\ &$ | 6040 to<br>6043 |
| 6060 to<br>6063 |                                                                                                    | 6060 to<br>6063 |

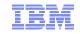

# CTC Connections – Defining in the IOCP

| *                                                                |      |  |  |  |
|------------------------------------------------------------------|------|--|--|--|
| CHPID PATH=(CSS(0,1),4A),PCHID=222,TYPE=FC,SHARED SX*FC4 11/LG04 | 1/D3 |  |  |  |
| CHPID PATH=(CSS(0,1),4E),PCHID=282,TYPE=FC,SHARED SX*FC4 16/LG02 | 2/D3 |  |  |  |
| * * * * * * * * * * * * * * * * * * * *                          |      |  |  |  |
| *** CHPID 4A SX FICON CTC ***                                    |      |  |  |  |
| * * * * * * * * * * * * * * * * * * * *                          |      |  |  |  |
| *                                                                |      |  |  |  |
| CNTLUNIT CUNUMBR=0C00, PATH=((CSS(0), 4A)), UNIT=FCTC,           | *    |  |  |  |
| UNITADD=((00,8)), CUADD=7                                        |      |  |  |  |
| IODEVICE ADDRESS=(0C00,8),CUNUMBR=(0C00),UNIT=FCTC,UNITADD=00,   |      |  |  |  |
| PART=((CSS(0),TEST7,TESTC))                                      |      |  |  |  |
| *                                                                |      |  |  |  |
| * * * * * * * * * * * * * * * * * * * *                          |      |  |  |  |
| *** CHPID 4E SX FICON CTC ***                                    |      |  |  |  |
| * * * * * * * * * * * * * * * * * * * *                          |      |  |  |  |
| *                                                                |      |  |  |  |
| CNTLUNIT CUNUMBR=0D00,PATH=((CSS(0),4E)),UNIT=FCTC,              | *    |  |  |  |
| UNITADD=((00,8)), CUADD=C                                        |      |  |  |  |
| IODEVICE ADDRESS=(0D00,8),CUNUMBR=(0D00),UNIT=FCTC,UNITADD=00,   | *    |  |  |  |
| <pre>PART=((CSS(0),TEST7,TESTC))</pre>                           |      |  |  |  |

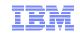

# DASD Planning

- Determine which DASD volumes will be used for
  - Cluster-wide volume
  - Release volumes
  - System volumes
    - Shared
    - Non-shared
  - User data (minidisks)
    - Shared
    - Non-shared
- Determine which member owns each CP-Owned volume

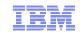

## DASD Planning – Non-Shared and Shared System Volumes

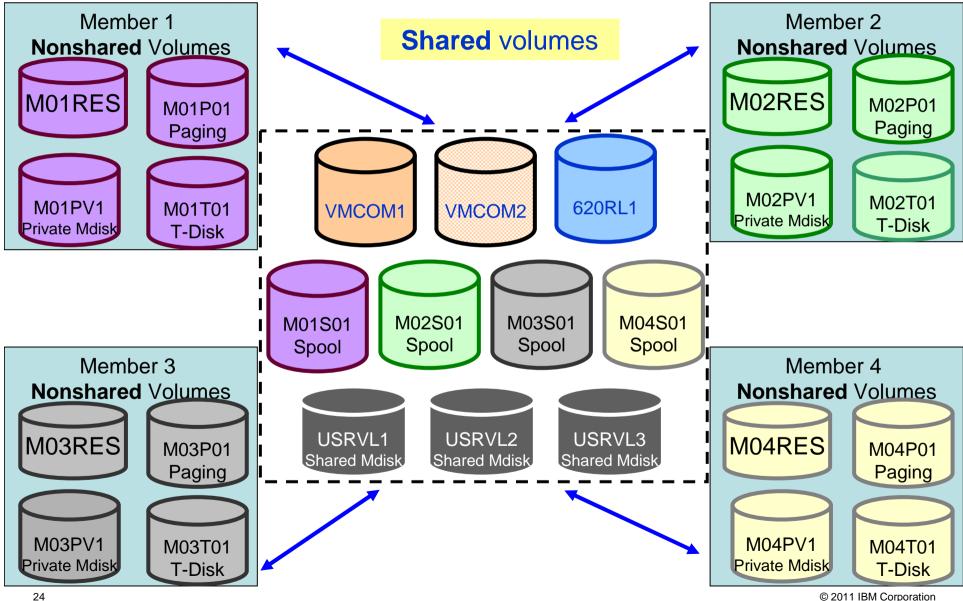

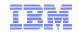

Planning and Migrating to z/VM Single System Image

# DASD Planning – CP\_OWNED List

## Non-SSI

| 32 /************************************ | ***/ |
|------------------------------------------|------|
| 33 /* CP_Owned Volume Statements         | * /  |
| 34 /************************************ | ***/ |
| 35 /* SYSRES VOLUME                      | * /  |
| 36 /************************************ | ***/ |
| 37                                       |      |
| 38 CP_Owned Slot 1 M01RES                |      |
| 39                                       |      |
| 40 /************************************ | ***/ |
| 41 /* COMMON VOLUME                      | * /  |
| 42 /************************************ | ***/ |
| 43                                       |      |
| 44 CP_Owned Slot 5 VMCOM1                |      |
| 45                                       |      |
| 46 /************************************ | ***/ |
| 47 /* DUMP & SPOOL VOLUMES               | * /  |
| 48 /************************************ | ***/ |
| 49                                       |      |
| 50 CP_Owned Slot 10 M01S01               |      |
| 51                                       |      |
| 52 /************************************ | •    |
| 53 /* PAGE & TDISK VOLUMES               | */   |
| 54 /************************************ | ***/ |
| 55                                       |      |
| 56 CP_Owned Slot 255 M01P01              |      |
|                                          |      |

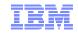

# DASD Planning – CP\_OWNED List

### SSI

| 32 /************************************                                  |
|---------------------------------------------------------------------------|
| 33 /* CP_Owned Volume Statements */                                       |
| 34 /************************************                                  |
| 35 /* SYSRES VOLUME */                                                    |
| 36 /************************************                                  |
| 37                                                                        |
| 38 MEMBER1: CP_Owned Slot 1 M01RES                                        |
| 39                                                                        |
| 40 /************************************                                  |
| 41 /* COMMON VOLUME */                                                    |
| 42 /************************************                                  |
| 43                                                                        |
| 44 CP_Owned Slot 5 VMCOM1                                                 |
| 45                                                                        |
| 46 /************************************                                  |
| 47 /* DUMP & SPOOL VOLUMES */<br>48 /************************************ |
| 48 /************************************                                  |
| 49                                                                        |
| 50 CP_Owned Slot 10 M01S01                                                |
| 51                                                                        |
| 52 /************************************                                  |
| 53 /*PAGE & TDISK VOLUMES */                                              |
| 54 /************************************                                  |
| 55                                                                        |
| 56 MEMBER1: CP_Owned Slot 255 M01P01                                      |

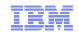

# DASD Planning - CP Volume Ownership

- CP-Owned volumes are marked with ownership information (CPFMTXA)
  - Cluster name

**CP-Owned areas** 

brought online in an SSI cluster

System name of owning member

| Cluster Name on<br>Volume       | System Name on<br>Volume                                      | SPOL Extents<br>(Owner or Shared)             | DRCT, PAGE, and<br>TDSK Extents and<br>Checkpoint and<br>Warm Start Areas<br>(Nonshared) |
|---------------------------------|---------------------------------------------------------------|-----------------------------------------------|------------------------------------------------------------------------------------------|
| None                            | None                                                          | No                                            | No                                                                                       |
| None                            | Name of this member                                           | Yes (owner,<br>single-member<br>cluster only) | Yes                                                                                      |
| None                            | Not the name of this<br>member                                | No                                            | No                                                                                       |
| Name of this cluster            | None                                                          | No                                            | No                                                                                       |
| Name of this cluster            | Name of this member                                           | Yes (owner)                                   | Yes                                                                                      |
| Name of this cluster            | Name of another<br>member                                     | Yes (shared)                                  | No                                                                                       |
| Name of this cluster            | Not the name of a<br>member (probable<br>configuration error) | No                                            | No                                                                                       |
| Not the name of this<br>cluster | Any value                                                     | No                                            | No                                                                                       |

- Ownership information may also be used on non-SSI systems
  - System name but no cluster name
  - Default on non-SSI installs

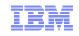

# DASD Planning – Prepare the CP-Owned volumes

- Link the full pack overlay for each disk
- Use CPFMTXA to mark the volumes with ownership information

| <u>Volume</u> | <u>Full pack overlay</u> | <u>Owner</u>     |
|---------------|--------------------------|------------------|
| M01RES        | MAINT 123                | MYCLUSTR.MEMBER1 |
| VMCOM1        | PMAINT 141               | MYCLUSTR.NOSYS   |
| M01S01        | MAINT 122                | MYCLUSTR.MEMBER1 |
| M01P01        | \$PAGE\$ A01             | MYCLUSTR.MEMBER1 |

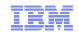

# DASD Planning – USER\_VOLUME\_LIST

### Non-SSI

| 58 /************************************                                                                        | / |
|----------------------------------------------------------------------------------------------------|---|
| 59 /* User_Volume_List *                                                                                        | / |
| 60 /************************************                                                                        | / |
| 61 /* These volumes contain the minidisks for your guests, as well as *                                         | / |
| 62 /* the product disks for z/VM. Volumes that are not intended to hold $\ \ \ \ \ \ \ \ \ \ \ \ \ \ \ \ \ \ \$ | / |
| 63 /* "local" minidisks, i.e., minidisks that would be unique to a *                                            | / |
| 64 /* single system, should be kept on separate volumes. *                                                      | / |
| 65                                                                                                    |   |
| 66 /***********************************                                                                         | / |
| 67 /* Shared User Volumes *                                                                                     | / |
| 68       /************************************                                                                  | / |
| 69 User_Volume_List 620RL1 620RL2 USRVL1                                                                        |   |
| 70                                                                                                    |   |
| 71 /************************************                                                                        | / |
| 72 /* User volumes for local minidisks *                                                                        |   |
| 73 /************************************                                                                        | / |
| 74                                                                                                    |   |
| 75 User_Volume_List M01W01                                                                                      |   |

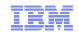

# DASD Planning – USER\_VOLUME\_LIST

#### SSI

| 58 /************************************                                | * / |
|-------------------------------------------------------------------------|-----|
| 59 /* User_Volume_List                                                  | */  |
| 60 /************************************                                | */  |
| 61 /* These volumes contain the minidisks for your guests, as well as   | */  |
| 62 /* the product disks for z/VM. Volumes that are not intended to hold | */  |
| 63 /* "local" minidisks, i.e., minidisks that would be unique to a      | */  |
| 64 /* single system, should be kept on separate volumes.                | */  |
| 65                                                                      |     |
| 66 /***********************************                                 | :*/ |
| 67 /* Shared User Volumes                                               | */  |
| 68 /************************************                                | :*/ |
| 69 User_Volume_List 620RL1 620RL2 USRVL1                                |     |
| 70                                                                      |     |
| 71 /************************************                                | */  |
| 72 /* User volumes for local minidisks                                  | */  |
| 73 /************************************                                | */  |
| 74                                                                      |     |
| 75 MEMBER1: User_Volume_List M01W01 M01PV1                              |     |

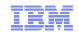

# Networks in an SSI

- All members should have identical network connectivity
  - Connected to same physical LAN segments
  - Connected to same SAN fabric
- Assign equivalence identifiers (EQIDs) to all network devices
  - Devices assigned same EQID on each member must be
    - same type
    - have the same capabilities
    - have connectivity to the same destinations
- Updates to the main TCPIP stack configuration
  - PROFILE TCPIP now can have member-specific names like *MEMBER1 TCPIP* and *MEMBER2 TCPIP*
  - *TCPIP DATA* file can be shared among SSI members, so you can add system qualifiers to statements like **HOSTNAME**

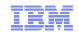

### Networks in an SSI – Virtual Switches

- Define virtual switches with same name on each member
- For relocating guests:
  - Source and destination virtual switch guest NIC and port configurations must be equivalent
    - Port type
    - Authorizations (access, VLAN, promiscuous mode)
  - Source and destination virtual switches must be equivalent
    - Name and type
    - VLAN settings
    - Operational UPLINK port with matching EQID
    - Device and port numbers need not match, but connectivity to the same LAN segment is required

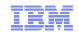

### Networks in an SSI – MAC Addresses

- MAC address assignments are coordinated across an SSI cluster
  - VMLAN statement
    - MACPREFIX must be set to different value for each member
    - Default is 02-xx-xx where xx-xx is "system number" of member (e.g., 02-00-01 for member 1)
  - USERPREFIX must be set for SSI members
    - Must be identical for all members
    - Must not be equal to any member's MACPREFIX value
    - Default is 02-00-00
  - MACIDRANGE is ignored in an SSI cluster
    - Because MAC assignment is coordinated among members
  - Example:

VMSYS01: VMLAN MACPREFIX 021111 USERPREFIX 02AAAA VMSYS02: VMLAN MACPREFIX 022222 USERPREFIX 02AAAA VMSYS03: VMLAN MACPREFIX 023333 USERPREFIX 02AAAA VMSYS04: VMLAN MACPREFIX 024444 USERPREFIX 02AAAA

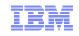

### Cluster and Member Configuration – SYSTEM\_IDENTIFIER Statement

### Non-SSI

| 1  | / * * * * * * * * * * * * * * * * * * *                            | */ |
|----|--------------------------------------------------------------------|----|
| 2  | /* SYSTEM CONFIG FILE                                              | */ |
| 3  | / * * * * * * * * * * * * * * * * * * *                            | */ |
| 4  | /*                                                                 | */ |
| 5  | /* Refer to CP Planning and Administration for SYSTEM CONFIG rules | */ |
| 6  | /*                                                                 | */ |
| 7  | /* Warning - Always run CPSYNTAX after updating the SYSTEM CONFIG  | */ |
| 8  | /*                                                                 | */ |
| 9  | / * * * * * * * * * * * * * * * * * * *                            | */ |
| 10 |                                                                    |    |
| 11 | / * * * * * * * * * * * * * * * * * * *                            | */ |
| 12 | /* System_Identifier Information                                   | */ |
| 13 | / * * * * * * * * * * * * * * * * * * *                            | */ |
| 14 |                                                                    |    |
| 15 | System_Identifier * * MEMBER1                                      |    |

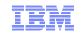

### Cluster and Member Configuration – SYSTEM\_IDENTIFIER Statement

SSI

| 1  | / * * * * * * * * * * * * * * * * * * *                            | **/ |
|----|--------------------------------------------------------------------|-----|
| 2  | /* SYSTEM CONFIG FILE                                              | * / |
| 3  | / * * * * * * * * * * * * * * * * * * *                            | **/ |
| 4  | /*                                                                 | * / |
| 5  | /* Refer to CP Planning and Administration for SYSTEM CONFIG rules | */  |
| 6  | /*                                                                 | * / |
| 7  | /* Warning - Always run CPSYNTAX after updating the SYSTEM CONFIG  | * / |
| 8  | /*                                                                 | * / |
| 9  | ·<br>/ * * * * * * * * * * * * * * * * * * *                       | **/ |
| 10 |                                                                    |     |
| 11 | / * * * * * * * * * * * * * * * * * * *                            | **/ |
| 12 | , <u> </u>                                                         | */  |
| 13 | / * * * * * * * * * * * * * * * * * * *                            | **/ |
| 14 |                                                                    |     |
| 15 | System_Identifier LPAR LP01 MEMBER1                                |     |

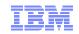

## Cluster and Member Configuration – SSI Statement

| 17 | / * * * * * * * * * * * * * * * * * * * |
|----|-----------------------------------------|
| 18 | /* SSI Statement */                     |
| 19 | / * * * * * * * * * * * * * * * * * * * |
| 20 |                                         |
| 21 | SSI MYCLUSTR PDR_Volume VMCOM1 ,        |
| 22 | Slot 1 MEMBER1                          |
| 23 |                                         |

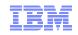

#### Cluster and Member Configuration – SYSTEM\_RESIDENCE Statement

## Non-SSI

| 24 | / * * * * * * * * * * * * * * | * * * * * * * * * * * * * * * * | * * * * * * * * * * * * * * | * * * * * * * * * * * * * * * * | * * * * * * * * * * * / |
|----|-------------------------------|---------------------------------|-----------------------------|---------------------------------|-------------------------|
| 25 | / *                           | Checkpoint a                    | nd Warmstart I              | nformation                      | * /                     |
| 26 | / * * * * * * * * * * * * * * | * * * * * * * * * * * * * * * * | * * * * * * * * * * * * * * | * * * * * * * * * * * * * * * * | * * * * * * * * * * * / |
| 27 |                               |                                 |                             |                                 |                         |
| 28 | System_Residence              | e,                              |                             |                                 |                         |
| 29 | Checkpoint                    | Volid M01RES                    | From CYL 21                 | For 9 ,                         |                         |
| 30 | Warmstart                     | Volid M01RES                    | From CYL 30                 | For 9                           |                         |
| 31 |                               |                                 |                             |                                 |                         |

#### SSI

| 24 | / * * * * * * * * * * * * * * | * * * * * * * * * * * * * * * | * * * * * * * * * * * * *   | * * * * * * * * * * * * * * * * | *****                   |
|----|-------------------------------|-------------------------------|-----------------------------|---------------------------------|-------------------------|
| 25 | / *                           | Checkpoint a                  | nd Warmstart I              | Information                     | * /                     |
| 26 | / * * * * * * * * * * * * * * | * * * * * * * * * * * * * * * | * * * * * * * * * * * * * * | * * * * * * * * * * * * * * * * | * * * * * * * * * * * / |
| 27 |                               |                               |                             |                                 |                         |
| 28 | MEMBER1: Syst                 | em_Residence,                 |                             |                                 |                         |
| 29 | Checkpoint                    | Volid M01RES                  | From CYL 21                 | For 9 ,                         |                         |
| 30 | Warmstart                     | Volid M01RES                  | From CYL 30                 | For 9                           |                         |
| 31 |                               |                               |                             |                                 |                         |

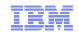

#### **Cluster and Member Configuration – Additional Steps**

- Enable the SSI feature
- If you're migrating from non-SSI to SSI, you'll want to enable the PROMPT\_AFTER\_SHUTDOWN\_REIPL feature before you reIPL, so you can do a cold start

Run CPSYNTAX

cpsyntax sysnew config (system member1 CONFIGURATION FILE PROCESSING COMPLETE -- NO ERRORS ENCOUNTERED. Ready; T=0.25/0.26 11:43:57

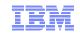

#### Shared Source Directory – Virtual Machine Definition Types

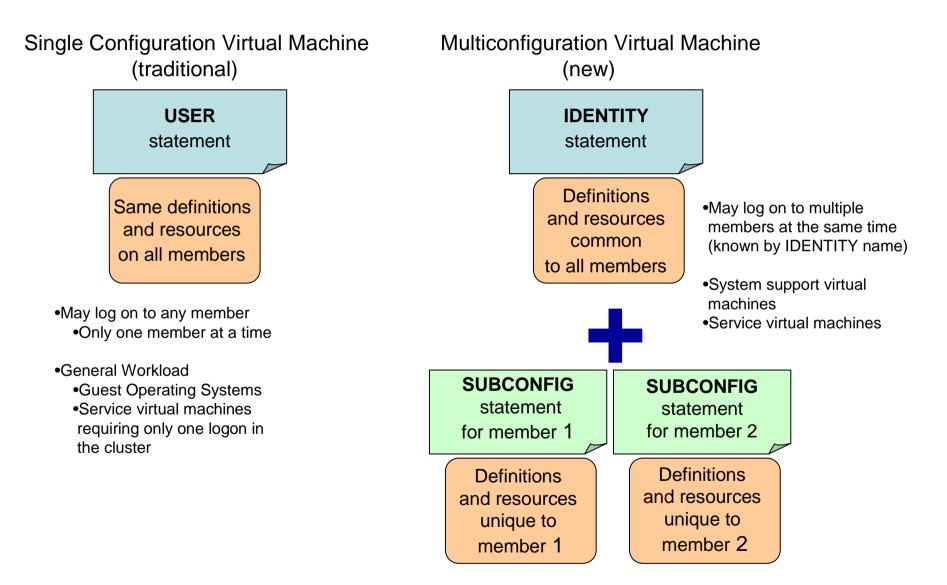

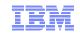

## Shared Source Directory – Global and Local disks

- For each guest you're turning into a multiconfiguration virtual machine, decide which disks should be global and which should be local
  - You may want to split existing disks into global and local.

|                                                                                                    | _ |                                                                                                    |
|----------------------------------------------------------------------------------------------------|---|----------------------------------------------------------------------------------------------------|
| Global                                                                                                   |   | Local                                                                                                    |
| <ul> <li>All instances have access</li> <li>Usually R/O</li> <li>EXECs</li> <li>Control files</li> </ul> |   | <ul> <li>Only one instance has access</li> <li>Usually R/W</li> <li>Log files</li> <li>Work files</li> </ul> |

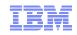

## Shared Source Directory - New Layout

- IBM-supplied directory will be significantly different than in previous releases
  - Both SSI and non-SSI installations
  - Directory for non-SSI installations will be in "SSI-ready" format
    - Facilitate future SSI deployment
- Many of the IBM-supplied userids will be defined as multiconfiguration virtual machines
- Determine if any of your guests should be defined as multiconfiguration virtual machines
  - Most will be single-configuration virtual machines
  - Userids defined on SYSTEM\_USERIDS statements will usually be multiconfiguration virtual machines
- Merge your user definitions into the IBM-supplied directory

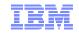

#### Shared Source Directory - Multiconfiguration Virtual Machine Definition

| IDENTITY MAINT                                                                                               | MAINTPAS 128                           | M 1000M ABCDEFG                                                 |
|----------------------------------------------------------------------------------------------------|----------------------------------------|-----------------------------------------------------------------|
| BUILD ON SSIMEMB1<br>BUILD ON SSIMEMB2<br>BUILD ON SSIMEMB3<br>BUILD ON SSIMEMB4                             | USING SUBCONFIG I<br>USING SUBCONFIG I | MAINT-2<br>MAINT-3                                              |
| CONSOLE 009 3215<br>SPOOL 00C 2540 REA<br>SPOOL 00D 2540 PUI<br>SPOOL 00E 1403 A<br>LINK USER1<br>LINK USER1 | ADER *                                 | These statements apply to all instances of MAINT on all members |
| SUBCONFIG MAINT-1<br>MDISK 0191 3390 10<br>MDISK CF1 3390 10<br>* END OF MAINT-1                             |                                        | These statements only apply to MAINT on member SSIMEMB1         |
| SUBCONFIG MAINT-2<br>MDISK 0191 3390 10<br>MDISK CF1 3390 10<br>* END OF MAINT-2                             |                                        | These statements only apply to MAINT on member SSIMEMB2         |
| SUBCONFIG MAINT-3<br>MDISK 0191 3390 10<br>MDISK CF1 3390 10<br>* END OF MAINT-3                             |                                        | These statements only apply to MAINT on member SSIMEMB3         |
| SUBCONFIG MAINT-4<br>MDISK 0191 3390 10<br>MDISK CF1 3390 10<br>* END OF MAINT-4                             |                                        | These statements only apply to MAINT on member SSIMEMB4         |

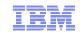

## Shared Source Directory – Multiconfiguration Virtual Machines

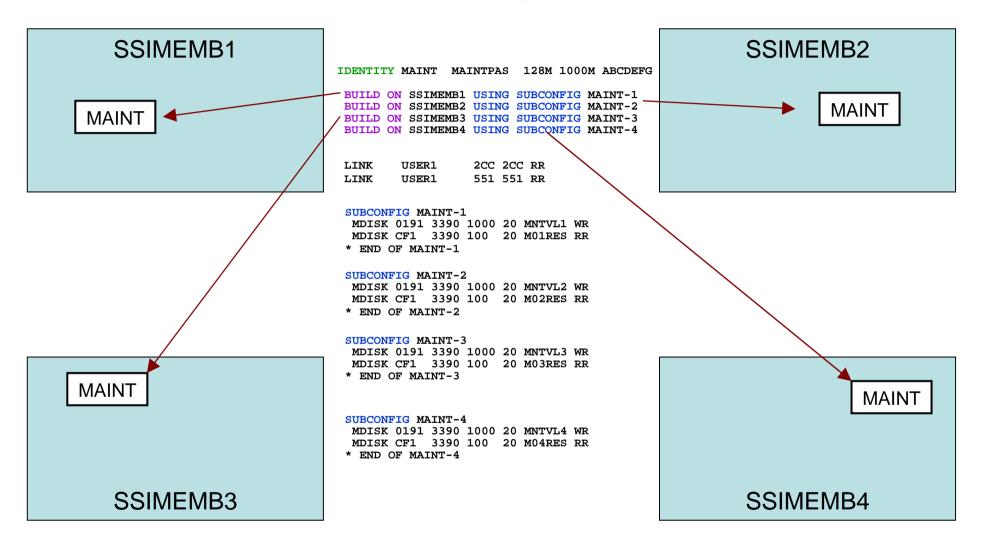

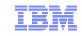

## Shared Source Directory – Single Configuration Virtual Machines

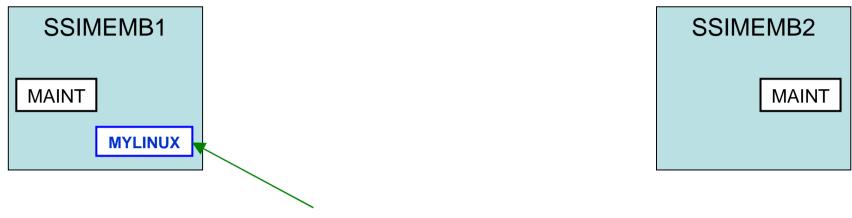

USER MYLINUX MYLINPAS 128M 1000M G MDISK 0191 3390 1000 20 MNTVL1 MR

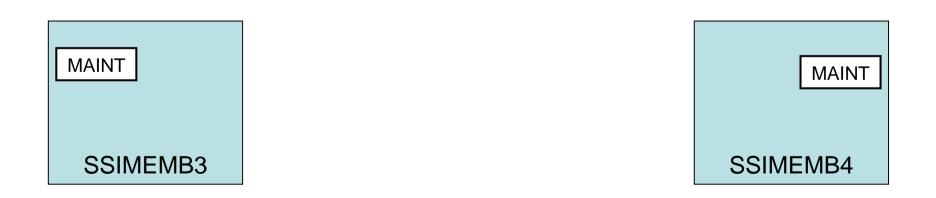

© 2011 IBM Corporation

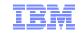

## Shared Source Directory – DISKMAP

| 17 VOLUME | USERID     | CUU | DEVTYPE | START | END   | SIZE  | SUBCONFIG | MEMBER |
|-----------|------------|-----|---------|-------|-------|-------|-----------|--------|
| 18 MO1RES | \$ALLOC\$  | A04 | 3390    | 00000 | 00000 | 00001 |           | *      |
| 19        | \$DIRECT\$ | A01 | 3390    | 00001 | 00020 | 00020 |           | *      |
| 20        | \$SYSCKP\$ | A01 | 3390    | 00021 | 00029 | 00009 |           | *      |
| 21        | \$SYSWRM\$ | A01 | 3390    | 00030 | 00038 | 00009 |           | *      |
| 22        | MAINT      | CF1 | 3390    | 00039 | 00158 | 00120 | MAINT-1   | *      |
| 23        | MAINT      | CFD | 3390    | 00159 | 00159 | 00001 | MAINT-1   | *      |
| 24        | MAINT      | CF3 | 3390    | 00160 | 00279 | 00120 | MAINT-1   | *      |
| 25        | MAINT      | 190 | 3390    | 00280 | 00493 | 00214 | MAINT-1   | *      |
| 26        | MAINT      | 191 | 3390    | 00494 | 00668 | 00175 | MAINT-1   | *      |
| 27        | MAINT      | 193 | 3390    | 00669 | 01168 | 00500 | MAINT-1   | *      |
| 28        | MAINT      | 19D | 3390    | 01169 | 01460 | 00292 | MAINT-1   | *      |
| 29        | MAINT      | 19E | 3390    | 01461 | 01960 | 00500 | MAINT-1   | *      |
| 30        | MAINT      | 401 | 3390    | 01961 | 02252 | 00292 | MAINT-1   | *      |
| 31        | MAINT      | 402 | 3390    | 02253 | 02544 | 00292 | MAINT-1   | *      |
| 32        | MAINT      | 990 | 3390    | 02545 | 02604 | 00060 | MAINT-1   | *      |

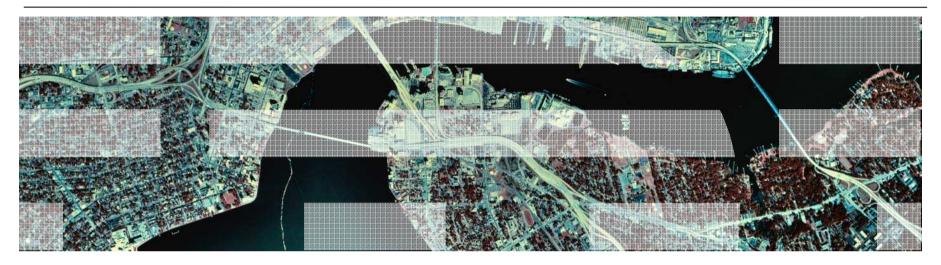

# Migrating to SSI

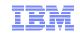

## Use Case Scenarios

- Migration procedures for existing z/VM environments
  - Documented in CP Planning and Administration
    - Converting a z/VM System to a Single-Member z/VM SSI Cluster
    - Adding a Member to a z/VM SSI Cluster by Cloning an Existing Member
    - Combining Two Non-SSI z/VM Systems to Create a z/VM SSI Cluster
    - Moving a Second-Level z/VM SSI Cluster to First-Level
    - Converting a CSE Complex to a z/VM SSI Cluster
    - Decommissioning a Member of a z/VM SSI Cluster
- Review documented procedures before deciding whether to do SSI or non-SSI install

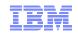

## Migrating from a Non-SSI 6.2.0 system to a Single Member SSI

- 1. Prepare the New DASD Volumes
- 2. Update the System Configuration File
- 3. Update the User Directory
- 4. Manage the User Spool Files
- 5. Prepare the CP-Owned Volumes
- 6. Create the PDR
- 7. Modify the Startup Parameters for the VMPSFS File Pool
- 8. Shut Down and Cold Start
- 9. Load the Spool Files
- 10. Change the User Directory to SSI-Enabled

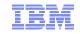

## "SSI-enable" the Shared Source Directory

#### Non-SSI

| 1  | * * * | ***************************************                | * * * |
|----|-------|--------------------------------------------------------|-------|
| 2  | *     | z/VM 6.2.0 SYSTEM DIRECTORY                            | *     |
| 3  | * * * | * * * * * * * * * * * * * * * * * * * *                | * * * |
| 4  | *     |                                                        | *     |
| 5  | *     | THE ADDRESSES 123 THROUGH 133 ARE VIRTUAL ADDRESSES.   | *     |
| 6  | *     |                                                        | *     |
| 7  | *     | NOTES:                                                 | *     |
| 8  | *     | REMEMBER THESE ARE ONLY VIRTUAL ADDRESSES NOT REAL     | *     |
| 9  | *     | ADDRESSES, SO THERE IS NO NEED TO CHANGE THEM TO MATCH | *     |
| 10 | *     | YOUR HARDWARE ADDRESSES.                               | *     |
| 11 | *     |                                                        | *     |
| 12 | *     |                                                        | *     |
| 13 | * * * | * * * * * * * * * * * * * * * * * * * *                | * * * |
| 14 | *     |                                                        | *     |
| 15 | *     | FOR A DESCRIPTION OF DIRECTORY STATEMENTS SEE:         | *     |
| 16 | *     | VM ENTERPRISE SYSTEM ARCHITECTURE                      | *     |
| 17 | *     | PLANNING AND ADMINISTRATION MANUAL.                    | *     |
| 18 | *     |                                                        | *     |
| 19 | ***   | * * * * * * * * * * * * * * * * * * * *                | * * * |
| 20 | *     |                                                        |       |
| 21 | *     |                                                        |       |
| 22 | *     |                                                        |       |
| 23 | DIR   | RECTORY 123 3390 MO1RES                                |       |

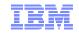

## "SSI-enable" the Shared Source Directory

#### SSI

| 1  | **:   | **********                                              | * |
|----|-------|---------------------------------------------------------|---|
| 2  | *     | z/VM 6.2.0 SYSTEM DIRECTORY                             | * |
| 3  | * * : | * * * * * * * * * * * * * * * * * * * *                 | * |
| 4  | *     |                                                         | * |
| 5  | *     | THE ADDRESSES 123 THROUGH 133 ARE VIRTUAL ADDRESSES.    | * |
| 6  | *     |                                                         | * |
| 7  | *     | NOTES:                                                  | * |
| 8  | *     | REMEMBER THESE ARE ONLY VIRTUAL ADDRESSES NOT REAL      | * |
| 9  | *     | ADDRESSES, SO THERE IS NO NEED TO CHANGE THEM TO MATCH  | * |
| 10 | *     | YOUR HARDWARE ADDRESSES.                                | * |
| 11 | *     |                                                         | * |
| 12 | *     |                                                         | * |
| 13 | * * : | * * * * * * * * * * * * * * * * * * * *                 | * |
| 14 | *     |                                                         | * |
| 15 | *     | FOR A DESCRIPTION OF DIRECTORY STATEMENTS SEE:          | * |
| 16 | *     | VM ENTERPRISE SYSTEM ARCHITECTURE                       | * |
| 17 | *     | PLANNING AND ADMINISTRATION MANUAL.                     | * |
| 18 | *     |                                                         | * |
| 19 | **:   | * * * * * * * * * * * * * * * * * * * *                 | * |
| 20 | *     |                                                         |   |
| 21 | *     |                                                         |   |
| 22 | *     |                                                         |   |
| 23 | DII   | RECTORY <b>SSI</b> 123 3390 M01RES M02RES M03RES M04RES |   |

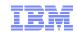

## "SSI-enable" the Shared Source Directory

- Update the **BUILD** statements with the actual member name
  - Multiconfiguration virtual machines will have asterisks instead of machine names
- Run DIRECTXA to put the new directory into production

## Non-SSI

165 IDENTITY MAINT MAINT 128M 1000M ABCDEFG

166 BUILD ON \* USING SUBCONFIG MAINT-1

## SSI

165 IDENTITY MAINT MAINT 128M 1000M ABCDEFG 166 BUILD ON **MEMBER1** USING SUBCONFIG MAINT-1

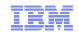

## Create the Persistent Data Record (PDR)

• LINK the fullpack overlay of VMCOM1, PMAINT 141

```
formssi create 141 myclustr
HCPPDF6613R Device 0141 label is VMCOM1 - continue (Yes/No)?
yes
HCPPDF6614I Persistent Data Record created on device 0141
Ready; T=0.01/0.01 14:35:48
formssi display 141
HCPPDF6618I Persistent Data Record on device 0141 (label VMCOM1) is for MYCLUSTR
HCPPDF6619I PDR state: Unlocked
HCPPDF6619I time stamp: 09/23/11 14:35:48
HCPPDF6619I cross-system timeouts: Enabled
Ready; T=0.01/0.01 14:35:54
```

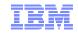

## Changes to the VMPSYS file pool

• In the VMSERVP DMSPARMS file the LOCAL startup parameter has changed to SSI:

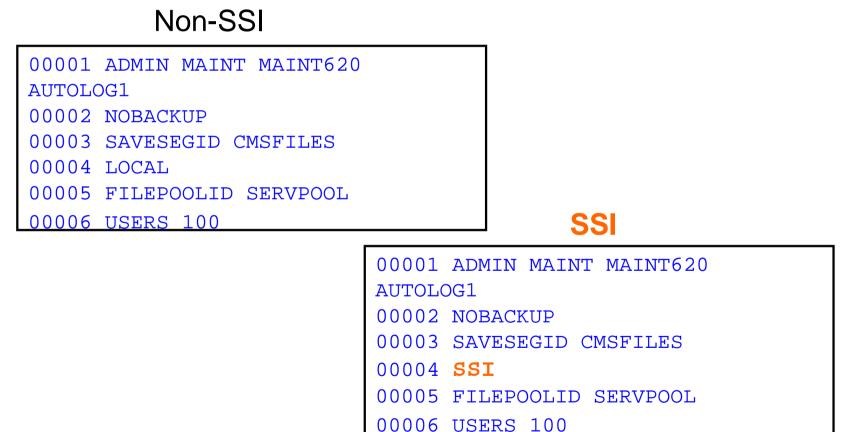

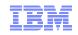

## IPL the Single (First) Member of your SSI Cluster

20:12:47 HCPAAU2700I System gateway MEMBER1 identified. 20:12:47 HCPNET3010I Virtual machine network device configuration changes are permitted 20:12:47 HCPPLM1697I The state of SSI system MEMBER1 has changed from DOWN to JOINED 20:12:47 HCPPLM1698I The mode of the SSI cluster is STABLE

| q ssi                                                             |
|-------------------------------------------------------------------|
| 16:57:39 SSI Name: MYCLUSTR                                       |
| 16:57:39 SSI Mode: Stable                                         |
| 16:57:39 Cross-System Timeouts: Enabled                           |
| 16:57:39 SSI Persistent Data Record (PDR) device: VMCOM1 on E00A  |
| 16:57:39 SLOT SYSTEMID STATE PDR HEARTBEAT RECEIVED HEARTBEAT     |
| 16:57:39 1 MEMBER1 Joined 2011-10-13 16:57:17 2011-10-13 16:57:17 |
| 16:57:39 2 Available                                              |
| 16:57:39 3 Available                                              |
| 16:57:39 4 Available                                              |
| Ready; T=0.01/0.01 16:57:39                                       |

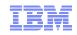

## Adding a Second Member to Create a Two-member Cluster

- 1. Format the new member's volumes
- 2. Create the new member's services' configurations
- 3. Copy the member-specific volumes
- 4. Update the user directory
- 5. Update the shared system configuration
- 6. Enable the existing member to access the new member
- 7. IPL the new member
- 8. Update the Product Inventory Table
- 9. Build the saved segments
- 10. XAUTOLOG AUTOLOG1 and check MEMBER2

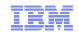

## Enable Existing Members to Accept the New Member

| set ssi slot 2 member2                                            |
|-------------------------------------------------------------------|
| Ready; T=0.01/0.01 16:57:51                                       |
| q ssi                                                             |
| 16:57:53 SSI Name: MYCLUSTR                                       |
| 16:57:53 SSI Mode: Stable                                         |
| 16:57:53 Cross-System Timeouts: Enabled                           |
| 16:57:53 SSI Persistent Data Record (PDR) device: VMCOM1 on E00A  |
| 16:57:53 SLOT SYSTEMID STATE PDR HEARTBEAT RECEIVED HEARTBEAT     |
| 16:57:53 1 MEMBER1 Joined 2011-10-13 16:57:47 2011-10-13 16:57:47 |
| 16:57:53 2 MEMBER2 Down (not IPLed)                               |
| 16:57:53 3 Available                                              |
| 16:57:53 4 Available                                              |
| Ready; T=0.01/0.01 16:57:53                                       |
|                                                                   |

| activate | islink 50 60 70             |
|----------|-----------------------------|
| 16:58:26 | Link device 0050 activated. |
| 16:58:26 | Link device 0060 activated. |
| 16:58:26 | Link device 0070 activated. |
| Ready; T | =0.01/0.01 16:58:26         |

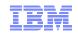

#### Summary

- SSI is a new way to deploy z/VM images and resources
  - Benefit from clustering and virtual server mobility
- Planning and thought required
  - Capacity and equipment
  - Resource sharing
  - Virtual networks
  - Installation
    - SSI cluster configuration
    - Migrating from your current z/VM environment
  - User directory
    - Virtual machine (guest) definition and distribution
  - Live Guest Relocation
- New documentation to assist with
  - SSI Planning
  - Migrating to an SSI cluster

z/VM 6.2.0 information and documentation: http://www.vm.ibm.com/zvm620/

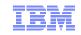

## Thanks!

| Contact Information: | John Franciscovich<br>IBM<br>z/VM Development<br>Endicott, NY |
|----------------------|---------------------------------------------------------------|
|                      | francisj@us.ibm.com                                           |